# **How to add cron job on Asuswrt Merlin Wifi Router**

**cru** enables you to check/add/delete cron job on your Asuswrt Merline Wifi Router. Because Asuswrt does not save all the cron job by the limited storage, you should add cron job at **/jfss/scripts/init-start**, so the cronjob will be done as designed.

- [Basic functions of cron job in Asuswrt Merlin Wifi Router](#page-0-0)
	- <sup>o</sup> [Add a new cron job](#page-0-1)
	- <sup>o</sup> [List cron jobs](#page-0-2)
	- <sup>o</sup> [Delete cron job](#page-0-3)
- [Example of Cron Job](#page-0-4)
- [Create/Edit a script called services-start](#page-1-0)

# <span id="page-0-0"></span>Basic functions of cron job in Asuswrt Merlin Wifi Router

## <span id="page-0-1"></span>Add a new cron job

cru a {id} min hour day moth week command

### Where:

- id Unique ID for each cron job
- $\bullet$  min Minute (0-59)
- $\bullet$  hour Hours (0-23)
- $\bullet$  day Day (0-31)
- month Month (0-12 [12 is December])
- week Day of the week(0-7 [7 or 0 is Sunday])
- command Script or command name to schedule.

## <span id="page-0-2"></span>List cron jobs

cru l

## <span id="page-0-3"></span>Delete cron job

cru d {id}

# <span id="page-0-4"></span>Example of Cron Job

Let us add cron job on Asuswrt Merlin Wifi router to ping gateway every 1 hour, run:

```
cru a pinggw "0 * * * * /bin/ping -c 10 -q 192.168.2.254"
```
Above cron job will run /bin/ping command that sends only 10 pings and only display output at start. To list current jobs run:

cru l

To delete current jobs run:

#### Verify it:

cru l

# <span id="page-1-0"></span>Create/Edit a script called services-start

### Type the following command

vi /jffs/scripts/init-start

### And add your command like below. Below is the case to update DNS every 10mins

```
cru a ddns "*/10 * * * * /usr/sbin/wget -O /dev/null 'http://ddns.dnszi.com/set.html?
user=<your_id>&auth=<your_auth>&domain=<your_domain>&record=<your_record>'"
```
### Reboot Asuswrt every 12 hours

```
cru a reboot12 "0 */12 * * * /sbin/reboot"
```
#### Reboot Asuswrt at 5:30 AM

cru a reboot0530 "30 5 \* \* \* /sbin/reboot"

To enable boot time support for /jffs/scripts/, you should check following options:

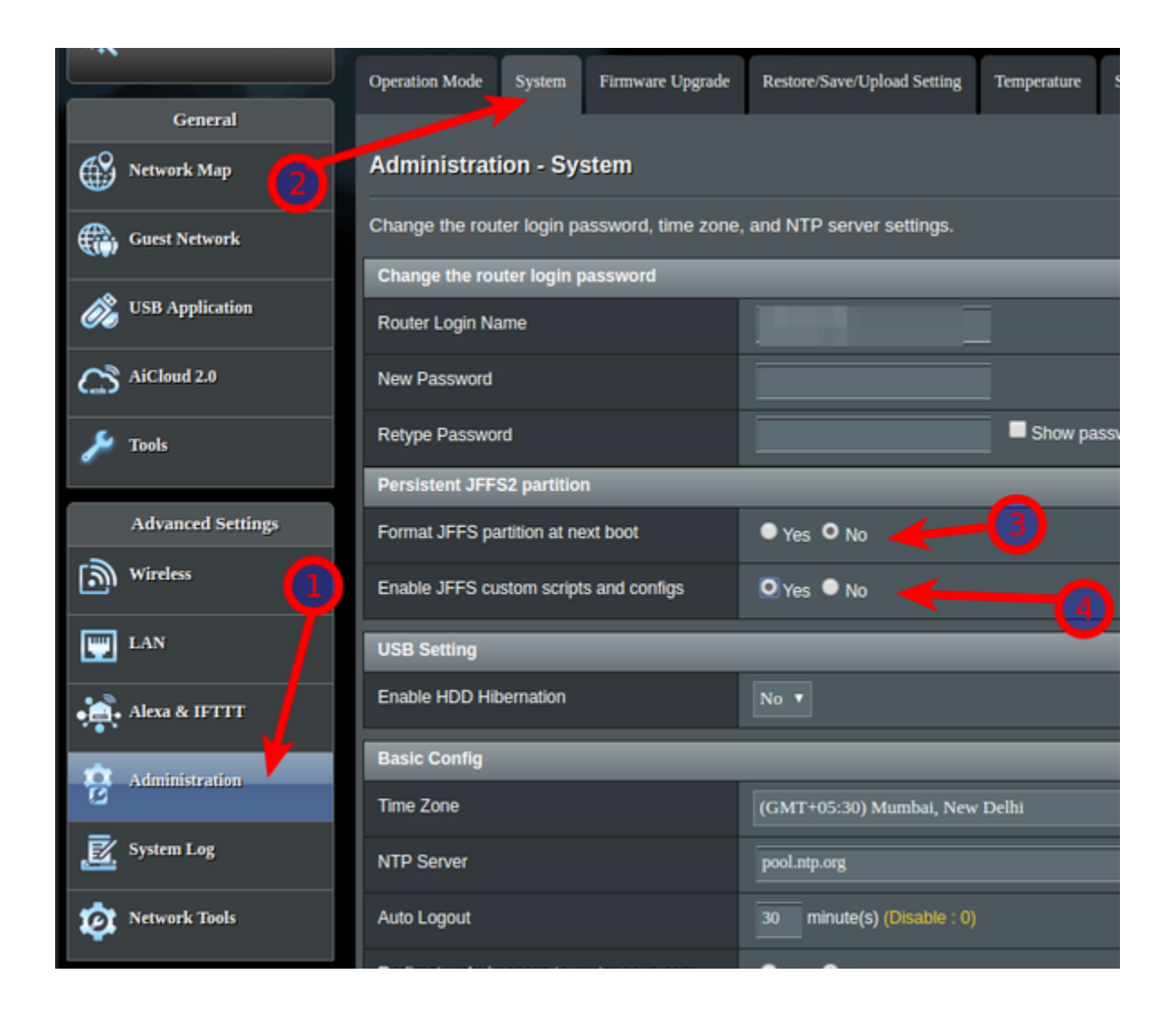